# **RTF Tools Crack With Full Keygen Free Download For PC**

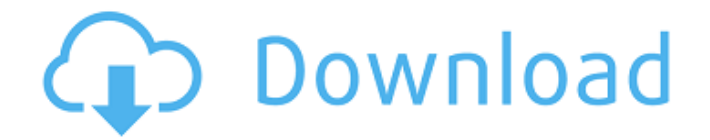

### **RTF Tools Crack + Full Version Free For Windows**

\* The download is enabled to let you trial it immediately on your Sony Reader. \* Updates Author information on rtf format ebooks including the ebook title. \* Supports selected book directories(by default only the books recently acquired from Sony or ordered from Sony's website) \* The rtf format is supported by the default versions of most Kindle devices. \* The rtf format includes author information (Last name, First name, and other information) and may include other publisher information such as copyright notice or other legal notices. \* The ebook title is updated. The RTF Tools application was designed to be a simple tool for updating author information in multiple rtf format ebooks readable by the Sony Ebook. The program functions by replacing all of the author information for an rtf format ebook readable by Sony Reader in a selected directory. The user first enters the Last and First name of the Author, and then uses the form's button to select the first rtf file in the desired directory. The remaining files in the directory with have updated author information. RTF Tools Description: \* The download is enabled to let you trial it immediately on your Sony Reader. \* Updates Author information on rtf format ebooks including the ebook title. \* Supports selected book directories(by default only the books recently acquired from Sony or ordered from Sony's website) \* The rtf format is supported by the default versions of most Kindle devices. \* The rtf format includes author information (Last name, First name, and other information) and may include other publisher information such as copyright notice or other legal notices. \* The ebook title is updated. The RTF Tools application was designed to be a simple tool for updating author information in multiple rtf format ebooks readable by the Sony Ebook. The program functions by replacing all of the author information for an rtf format ebook readable by Sony Reader in a selected directory. The user first enters the Last and First name of the Author, and then uses the form's button to select the first rtf file in the desired directory. The remaining files in the directory with have updated author information. RTF Tools Description: \* The download is enabled to let you trial it immediately on your Sony Reader. \* Updates Author information on rtf format ebooks including the ebook title. \* Supports selected book directories(by default only the books recently acquired from Sony or ordered from Sony's website) \* The rtf format is

#### **RTF Tools Crack + Product Key [Latest-2022]**

I created RTF Tools Full Crack because I wanted to write an rtf update tool that I could use to update my ebooks with new authors, new book covers, etc. I created a console application because I wanted a simple tool that I could use in an automated fashion. I wanted a tool that would not block the normal use of the rtf format, and would not clutter my ebook library directory. I wanted a tool that would update all rtf format ebooks on my user computer so that the update was in effect from the first time I opened the rtf file. I wanted to have a tool that would update the author information in a directory of rtf format ebooks readable by the Sony Reader, thus making it available for use on ebookReaders, Nook, Kindle, Kobo etc. I wanted a tool that would write my updates to the rtf file in an executable format so that I could update ebook files on my library without being required to install my application on every rtf format ebook that I had in my library. I wanted a tool that would write its updates to the rtf file so that the updates did not change the formatting of the ebook file. I wanted a tool that was simple enough to write, that I could use it to develop new tools. RTF Tools Activation Code Client Screenshot I created my program using the Visual Studio 2010 express edition. I chose to use the Console Application model because I wanted a tool that was simple to use. I chose C# as my language because I am a C# developer, and I wanted to use C# to develop and use the tool. RTF Tools Author Name Example You can enter the First Name and Last Name of the Author in the program with the Title of the Author selected in the Title drop down list. In the Title Select box you can enter a Title of Author to replace all of the author information for the selected rtf file. 3D.Wizards - 3D-toolbar-and-wizards for Delphi XE4. It is an add-in for your delphi.It adds many new features for working with 3D such as additional 3D-objects (Ex:text and shapes), a 3Deditor, texture editor and help for your delphi-projects. Label of the week menu 4.5. A very easy to use tool for quickly labeling an object with many options such as icons 09e8f5149f

### **RTF Tools Crack + Free Registration Code**

The Fire and Forget - for Sony ebooks, lets you write stmver to your palmtop but you still have the ebook on your pc or Mac, then sync the stmver with your palm and be up to date. You can send the data over the net to any computer or you can download the entire book. The key is that if you're not using the internet, the new version of the ebook will be available for download on your palm when your stmver is updated. The button to install a hotfix is located in Tools - "re-install an hotfix". If you're using the internet, the stmver will be uploaded to your palm. The update is done when you sync the stmver with your palm. This new version of stmver is going to be more windows compliant so if you have any problems use the "Unpack stmver" feature. I have a problem: I have an ebook. I need to update it with stmver. This sounds like a good idea, but my problems begin. I'm using a Sony CLIE (CW-747), and when I connect my computer to the cradle, the stmver throws an error. When I try to unpack the stmver, the error persists. When I try to install a hotfix on the stmver, it says "a hotfix not found" You have to install a hotfix first. unpack stmver 2.0 to a subfolder run install hotfix on the CW744 after unpacking the hotfix, you need to relaunch stmver This is the order of operations. There are a few reasons for this. The CW744 only recognizes a Hotfix if it has a.sitl and not.sitl.sit or.sitl.sit.sit.sit The.sitl files are the ones for the RPF format When I unzip and run the install hotfix on the CW744, the error I get says "There are no.sitl files in cw744.sitl" and is there no.sitl files in cw744.sitl??? Just thought I would tell you, as I'm having the same problem. I'm using the same stmver software (Stmver 2.0

## **What's New in the RTF Tools?**

The RTF Tools application was designed to be a simple tool for updating author information in multiple rtf format ebooks. The program functions by replacing all of the author information for an rtf format ebook readable by the Sony Reader in a selected directory. The user first enters the Last and First name of the Author, and then uses the form's button to select the first rtf file in the desired directory. The remaining files in the directory with have updated author information. It was designed to work on any version of the eReader. RTF Tools Features: Simple to use Single file search Selects a directory (or file) of rtf ebooks Automatically generates a Author Directory Resets bookmarks Bookmarks, and Places all bookmarks are stored in an internal database. Universal interface. If the user removes the sd card from the Sony Reader, the books are still accessible. The RTF Tools application was designed to be a simple tool for updating author information in multiple rtf format ebooks. The program functions by replacing all of the author information for an rtf format ebook readable by the Sony Reader in a selected directory. The user first enters the Last and First name of the Author, and then uses the form's button to select the first rtf file in the desired directory. The remaining files in the directory with have updated author information. It was designed to work on any version of the eReader. RTF Tools Description: The RTF Tools application was designed to be a simple tool for updating author information in multiple rtf format ebooks. The program functions by replacing all of the author information for an rtf format ebook readable by the Sony Reader in a selected directory. The user first enters the Last and First name of the Author, and then uses the form's button to select the first rtf file in the desired directory. The remaining files in the directory with have updated author information. It was designed to work on any version of the eReader. RTF Tools Features: Simple to use Single file search Selects a directory (or file) of rtf ebooks Automatically generates a Author Directory Resets bookmarks Bookmarks, and Places all bookmarks are stored in an internal database. Universal interface. If the user removes the sd card from the Sony Reader, the books are still accessible. There are currently no votes on

# **System Requirements:**

Windows 2000, XP, or Vista (32-bit or 64-bit) 2GHz or faster processor 2 GB RAM 250 MB of free hard disk space DirectX 9.0c compatible graphics card 22 GB HD space required Internet connection with a 256 Kbps or faster connection (dial-up connections may not work) DirectX 9.0c compatible sound card Keyboard (PC-compatible keyboard) Built-in microphone Battery pack with a minimum of four AA batteries

https://worlegram.com/upload/files/2022/06/DL82B6WOhgeygVXpXLSc\_08\_c51fa757eafe2f8dd910fffe08fe85ac\_file.pdf [https://ameeni.com/upload/files/2022/06/LCWhZnNp6RgSLXKGvhO4\\_08\\_3366a9d2a555797570ad72ebb09f20db\\_file.pdf](https://ameeni.com/upload/files/2022/06/LCWhZnNp6RgSLXKGvhO4_08_3366a9d2a555797570ad72ebb09f20db_file.pdf) [https://ulrichs-flachsmeer.de/wp-content/uploads/2022/06/PopUpCop\\_Free\\_Registration\\_Code\\_Download\\_X64.pdf](https://ulrichs-flachsmeer.de/wp-content/uploads/2022/06/PopUpCop_Free_Registration_Code_Download_X64.pdf) <https://atlasgoldjewellery.com/2022/06/08/wexond-download-for-pc/> [https://frameofmindink.com/wp](https://frameofmindink.com/wp-content/uploads/2022/06/Twilight_Screen_Dimmer__Crack_Keygen_For_LifeTime_For_Windows_Updated.pdf)[content/uploads/2022/06/Twilight\\_Screen\\_Dimmer\\_\\_Crack\\_Keygen\\_For\\_LifeTime\\_For\\_Windows\\_Updated.pdf](https://frameofmindink.com/wp-content/uploads/2022/06/Twilight_Screen_Dimmer__Crack_Keygen_For_LifeTime_For_Windows_Updated.pdf) <https://kramart.com/web-emails-spider-free-pc-windows-latest-2022/> <https://myvideotoolbox.com/credit-card-math-free/> https://wellnessblockchainalliance.com/wp-content/uploads/2022/06/Raptivity\_Crack\_Free\_Download\_For\_Windows.pdf [http://schweigert.ninja/wp-content/uploads/2022/06/Note\\_Editor.pdf](http://schweigert.ninja/wp-content/uploads/2022/06/Note_Editor.pdf) <http://buymecoffee.co/?p=6281> [https://agronomie.info/wp-content/uploads/2022/06/Blight\\_Tester\\_X\\_\\_Crack\\_\\_Free\\_Download\\_For\\_Windows.pdf](https://agronomie.info/wp-content/uploads/2022/06/Blight_Tester_X__Crack__Free_Download_For_Windows.pdf) [https://remokconsult.com/wp](https://remokconsult.com/wp-content/uploads/2022/06/Toggle_Auto_Refresh_Crack__Activation_Code_Free_Download_X64_Updated_2022.pdf)[content/uploads/2022/06/Toggle\\_Auto\\_Refresh\\_Crack\\_\\_Activation\\_Code\\_Free\\_Download\\_X64\\_Updated\\_2022.pdf](https://remokconsult.com/wp-content/uploads/2022/06/Toggle_Auto_Refresh_Crack__Activation_Code_Free_Download_X64_Updated_2022.pdf) <https://queery.org/zeta-resource-editor-3-59-0-crack-keygen-free-pcwindows-latest-2022/> https://socks-dicarlo.com/wp-content/uploads/2022/06/Akoff\_Music\_Composer\_\_Crack\_\_Full\_Product\_Key.pdf <https://www.nesoddenhk.no/wp-content/uploads/2022/06/nestrhe.pdf> <http://www.giffa.ru/internet-businessecommerce/sx-antivirus-kit-activation-key-for-windows-march-2022/> <https://nadinarasi.com/?p=5350> <https://grandvenetianvallarta.com/tclkit-free-license-key-free-win-mac-2022-latest/> <https://conselhodobrasil.org/2022/06/08/gembox-spreadsheet-free-crack-product-key-full-3264bit-2022-new/> <https://ccsbe.org/syncpics-crack-free-download-for-windows/>